DOWNLOAD CREATING WITH OTHERS THE PRACTICE OF IMAGINATION IN LIFE ART AND THE WORKPLACE

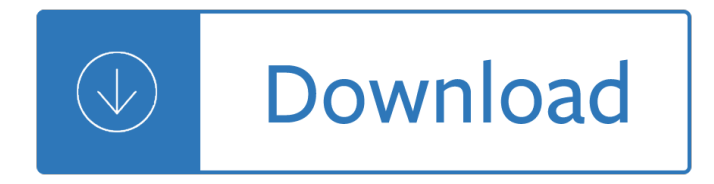

#### **creating with others the pdf**

5 thoughts on  $â€ce$  Printing a PDF vs. Creating a PDF  $―$  virphy January 23, 2019 at 5:55 pm. Nice blog, thank for sharing the useful information through this blog.

### **Printing a PDF vs. Creating a PDF | Foxit Blog**

When creating content, there are a few basic steps that should be followed in order to assure your content is accessible. The core steps needed for accessibility are the same regardless of whether your document is in HTML, Microsoft Word, Adobe PDF, or another document format:

#### **Creating Accessible Documents | Accessible Technology**

A traditional print form that is intended to be filled out by hand is inherently inaccessible to people who can $\hat{\mathbf{a}} \in \mathbb{R}^{m}$ t see it and to people who don $\hat{\mathbf{a}} \in \mathbb{R}^{m}$ t have sufficient manual dexterity to fill in the form fields with pen or pencil. Therefore, the best form for accessibility is one that is interactive ...

### **Creating Accessible PDF Forms Using Adobe Acrobat Pro**

The above code snippet is quite familiar to the code snippet examined back in Steps 1 and 2: Creating the Document and PdfWriter Objects with one important difference - in the earlier example the created PDF was serialized to a file. Here, we are serializing the PDF to a MemoryStream.The reason is because rather than saving the PDF to the web server's file system, we simply want to send the ...

#### **Creating PDF Documents with ASP.NET and iTextSharp**

Note: With December 2018 release of Acrobat DC and Acrobat Reader DC, the embedded index in the PDF is no longer used for searching. If you still want to enable the index for searching, see How to enable the embedded index in a PDF for searching.

## **Creating PDF indexes, Adobe Acrobat**

Creating a print PDF from InDesign is easy: You just choose File > Export > Adobe PDF (Print) and pick a PDF preset. That will create a PDF file which you can view at ...

## **Creating a Different Size Print PDF: A Workaround**

Follow these steps to use Adobe Acrobat to turn a scanned paper form or a simple form made in Microsoft Word, Excel, or another application into an intelligent PDF form. Distribute forms to recipients and track the status of replies.

#### **Creating and distributing PDF forms in Adobe Acrobat**

that constitute the Ontario guidance and career education program, as follows:  $\hat{a} \in \mathcal{C}$  student development  $\hat{a} \in \mathcal{C}$ the development of habits and skills necessary for learning  $\hat{a} \in \mathcal{C}$  interpersonal development  $\hat{a} \in \mathcal{C}$  the development of the knowledge and skills needed in getting along with others  $\hat{a} \in \mathcal{C}$  career development  $\hat{a} \in \mathcal{C}$  the development of the knowledge and skills needed

#### **Creating Pathways to Success**

Creating a Competency Model for Diversity and Inclusion Practitioners By Indra Lahiri Contents 4 Executive Summary 6 Diversity and Inclusion Practitioner Competencies

# **Creating a Competency Model for Diversity and Inclusion**

PDFTables.com uses cookies to provide a service and collect information about how you use our site. If you don't want us to collect information about your site behaviour, please go to our privacy page for more information. Read about our use of cookies.

## **PDF to Excel Converter Online - Join Now â€" PDFTables**

Creating a Culture Where Employees Own Safety . Anne R. French, Ph.D. Senior Partner . Safety Performance Solutions, Inc. E. Scott Geller, Ph.D. Senior Partner

### **Creating a Culture Where Employees Own Safety**

Community Connections/Version 2.1/ 4-09 3 Overview of the Change Process, Protocol, and Scale Culture Change in Human Service Programs The Creating Cultures of Trauma-Informed Care approach to organizational change is built on

## **Creating Cultures of Trauma-Informed Care (CCTIC): A Self**

Creating the Office of Strategy Management Robert S. Kaplan David P. Norton April 2005 Organizations often fail at strategy execution. Various sources have reported

### **Creating the Office of Strategy Management**

3 National Council of State Boards of Nursing (©2005) Working with Others: A Position Paper But in both [hospitals and private houses], let whoever is in charge keep this simple question in her

### **Working with Others: A Position Paper - NCSBN**

Creating Authentic Materials and Activities for the Adult Literacy Classroom A HANDBOOK FOR PRAC T I T I O N E R S Erik Jacobson Sophie Degener Victoria Purcell-Gates

### **Creating Authentic Materials and Activities for the Adult**

Colorado Collaboration Award Collaboration Toolkit: Creating an MOU - 5 - © 2013 Colorado Nonprofit Association Financial Relationship The MOU should describe the ...

## **MOU toolkit v3 - Funding Colorado Nonprofit Organizations**

A handbook for professionals working with young people CREATING CONFIDENCE Carol Craig

## **CREATING CONFIDENCE**

15 Creating and Implementing Effective Rules and Consequences Chapter Two I. Determining Rules II. Determining Consequences III. Teaching Expectations

## **Creating and Implementing Effective Rules and Consequences**

CREATING CARING COMMUNITIES  $\hat{a} \in \emptyset$  A guide to establishing intergenerational programs for schools, care facilities and community groups 1 NOTES Type and save your notes Introduction > Purpose introduction Purpose This resource contains practical information and resources to support

## **CREATING CARING COMMUNITIES A guide to establishing**

World reference base for soil resources 2014 International soil classification system for naming soils and creating legends for soil maps Update 2015

#### **World reference base for soil resources 2014**

7 Steps to Creating Your Best Nonprofit Marketing Plan Ever A free fundraising guide from your friends at Network for Good

## **7 Steps to Creating Your Best Nonprofit Marketing Plan Ever**

Georgia Department of Education Georgia Standards of Excellence Framework GSE First Grade Unit 1 Mathematics GSE First Grade Unit 1: Creating Routines Using Data Richard Woods, State School

## **Georgia Standards of Excellence Curriculum Frameworks**

Building Critical Talent Pipelines Creating a Plan for Staffing Critical Job Roles

### **Building Critical Talent Pipelines - Oracle**

This is a list of links to articles on software used to manage Portable Document Format (PDF) documents. The distinction between the various functions is not entirely clear-cut; for example, some viewers allow adding of annotations, signatures, etc.

### **List of PDF software - Wikipedia**

WHAT'S INSIDE NFIB GUIDE TO DEVELOPING A DRP What is a Document Retention Policy and Why Do You Need One?  $\hat{A}$ » Business Efficiency  $\hat{A}$ » Protection in Litigation

### **www.nfib.com/drpguide NFIB GUIDE TO DEVELOPING A DRP**

1 Workbook for: Rapid Planning Method (RPM) There is one tool above all others that influences the quality of life: the capacity to take a vision of what you want and make it real.

### **Workbook for Rapid Planning Method (RPM) - Tony Robbins**

Design for Play: A guide to creating successful play spaces Contents Endorsements 2 Foreword by Kevin Brennan and Gerry Sutcliffe 3 Foreword by Adrian Voce 5

### **Design for play: a guide to creating successful play spaces**

Introduction. Microsoft PowerPoint is one of the most popular tools for creating slide show presentations. It is often used to organize thoughts for a meeting or lesson, to present key points in a live presentation, and even to create handouts.

#### **WebAIM: PowerPoint Accessibility**

Indeed, planning entails a variety of processes, from the analysis of the present situation, the generation and assessment of policy options, to the careful prepara-

#### **Fundarnentals of educational planningâ€"51 - UNESCO**

Lesson 9: PowerPoint presentations 243 9 POWERPOINT PRESENTATIONS Creating slide shows and related teaching materials LEARNING OUTCOMES This lesson introduces you to the basic features of PowerPoint which are particularly valuable in the teaching and learning environment.

#### **9 POWERPOINT PRESENTATIONS Creating slide shows and**

BIAS IN PERFORMANCE MANAGEMENT REVIEW PROCESS CREATING AN INCLUSIVE TALENT PIPELINE BY UNDERSTANDING OUR FILTERS By Leslie Traub, Chief Consulting Officer at Cook Ross Inc.

## **BIAS IN PERFORMANCE MANAGEMENT REVIEW PROCESS - Cook Ross**

What About You? A Workbook for Those Who Work with Others Katherine T. Volk, Kathleen Guarino, Megan Edson Grandin, and Rose Clervil

## **What About You?**

SAPTECHNICAL.COM Let's share knowledge. Tutorials on SAP-ABAP Dictionary. Creating a Transparent Table (More details) Copy fields from one structure/table into another structure/table (More details)Creating a structure in ABAP Dictionary (More details)

## **SAPTechnical.COM - ABAP Tutorials**

TAA-INOED CLASSOOS ISAIAH B. PICKENS, PH.D. Assistant Director of Service Systems, National Center for Child Traumatic Stress, UCLA Neuropsychiatric Institute and Hospital

# **TECHNICAL ASSISTANCE BULLETIN rauma-InforT med Classrooms**

DjVu (pronounced déja vu) is a file format originally developed by LizardTech and AT&T primarily to store scanned documents, especially those containing a combination of text, line drawings, and photographs. While in certain situations the size of a DjVu document is smaller than that of a PDF file (having the same contents), its main disadvantage is the low user base.

## **Convert DjVu to PDF - novapdf.com**

Feature Highlights. We created doPDF with the purpose of giving users a way to create PDF files fast and easy. This is why doPDF is the most lightweight free PDF creator in the world - no exaggerations, the web installer is a mere 1.5MB, does not require 3rd party software (such as Ghostscript as most of the other free PDF creators require) and barely uses any resources during conversion.

### **Download PDF printer doPDF and create PDF for free**

Session 8 Formalisms for Artificial Intelligence A Universal Modular ACTOR Formalism for Artificial Intelligence Carl Hewitt Peter Bishop \_\_ Richard Steiger

### **Session 8 Formalisms for A Universal Modular ACTOR Formalism**

PDF Pro is a software program developed the macOS and OS X operating system. Designed to edit and annotate PDF files, PDF Pro is a professional tool that is easy-to-use with just a few clicks of the mouse.

### **PDF Pro - Download**

FREE: PRO . Create Standard PDF Files. Create universal, standard, reliable and secure PDF files, recognized by industries and governments around the world.

### **PDF reDirect - The free PDF Creator alternative to pdf995**

developing the leader within you the CoMPlete SuMMAry the first principle: leadership is creating positive influence Each person has the potential to exert influence

## **volume 75, numBer 74 F L W F developing the leader within you**

The Adobe Acrobat User Community is a global resource for users of Acrobat and PDF, with free eseminars, tips, tutorials, videos and discussion forums.

## **MS Word Hyperlinks not working after Converting to PDF.**

Practical Strategies for Teachers Tools that Encourage Young Children's Social-Emotional Development All of the materials listed here, in

current culture work - Nexiq fault code guide - Xjr400 service manual - Concepts of fitness and wellness a comprehensive lifstyle approach5e - Textbook of yoga - Reflections on the art of living a joseph campbell companion - Cult at the end of the world the terrifying story of the aum doomsday cult from the subways of [tokyo to the nuclear](/we_let_our_son_die.pdf) [arsenals of russia - The end of hi](/meta_secreta_de_los_rosacruces.pdf)[story and last man francis fukuyama - Holt mcdougal](/the_reengineering_alternative_a_plan_for_making_your_current_culture_work.pdf) [coordinate algebra un](/the_reengineering_alternative_a_plan_for_making_your_current_culture_work.pdf)[it 1 answers - Confucian](/nexiq_fault_code_guide.pdf) [odes of ezra pound a cr](/xjr400_service_manual.pdf)[itical appraisal - Dat destroyer torre](/concepts_of_fitness_and_wellness_a_comprehensive_lifstyle_approach5e.pdf)nt - [Symphony no 1 study score william w](/concepts_of_fitness_and_wellness_a_comprehensive_lifstyle_approach5e.pdf)[alton edition - Indo](/textbook_of_yoga.pdf)[or plant bible the essential guide to choosing and](/reflections_on_the_art_of_living_a_joseph_campbell_companion.pdf) [caring for ind](/reflections_on_the_art_of_living_a_joseph_campbell_companion.pdf)[oor greenhouse and patio plants - Tender persuasion - The simple gift steven herrick - Todas](/cult_at_the_end_of_the_world_the_terrifying_story_of_the_aum_doomsday_cult_from_the_subways_of_tokyo_to_the_nuclear_arsenals_of_russia.pdf) [brujas las ventajas de ser mala descarg](/cult_at_the_end_of_the_world_the_terrifying_story_of_the_aum_doomsday_cult_from_the_subways_of_tokyo_to_the_nuclear_arsenals_of_russia.pdf)[ar - Nelson textbook of pediatrics 18th edition free d](/the_end_of_history_and_last_man_francis_fukuyama.pdf)[ownload - Marc](/holt_mcdougal_coordinate_algebra_unit_1_answers.pdf)el [goes to hollywood penguin readers](/holt_mcdougal_coordinate_algebra_unit_1_answers.pdf) [424024 - Current psychotherapies - Lecture notes c](/confucian_odes_of_ezra_pound_a_critical_appraisal.pdf)[linical pharmacology](/dat_destroyer_torrent.pdf) [and therapeutics 9th edition - Daelim daystar 125 se](/symphony_no_1_study_score_william_walton_edition.pdf)[rvice manual - Eye essentials cataract assessment](/indoor_plant_bible_the_essential_guide_to_choosing_and_caring_for_indoor_greenhouse_and_patio_plants.pdf) [classification and management 1e - Los clasico](/indoor_plant_bible_the_essential_guide_to_choosing_and_caring_for_indoor_greenhouse_and_patio_plants.pdf)[s del teatro hispanoa](/tender_persuasion.pdf)[mericano i - The allen vizzutti tr](/the_simple_gift_steven_herrick.pdf)[umpet](/todas_brujas_las_ventajas_de_ser_mala_descargar.pdf) [method book 3 melodic studies - Two dimen](/todas_brujas_las_ventajas_de_ser_mala_descargar.pdf)[sional phase unwrapping theory algorithms and software -](/nelson_textbook_of_pediatrics_18th_edition_free_download.pdf) [Musical excellence strategies and techniques](/marcel_goes_to_hollywood_penguin_readers_424024.pdf) [to enhance performance -](/current_psychotherapies.pdf) [A season in purgatory - Super sand](/lecture_notes_clinical_pharmacology_and_therapeutics_9th_edition.pdf) [castle saturday - What got yo](/lecture_notes_clinical_pharmacology_and_therapeutics_9th_edition.pdf)[u here won t get you there how succe](/daelim_daystar_125_service_manual.pdf)[ssful people become even more](/eye_essentials_cataract_assessment_classification_and_management_1e.pdf) [successful - Atkins physical chemist](/eye_essentials_cataract_assessment_classification_and_management_1e.pdf)[ry 10th edition - 2003chevysilverado1500hdq](/los_clasicos_del_teatro_hispanoamericano_i.pdf)[uadrasteer - The saf r](/the_allen_vizzutti_trumpet_method_book_3_melodic_studies.pdf) [infrared manual saf technology in](/the_allen_vizzutti_trumpet_method_book_3_melodic_studies.pdf)[frared scans the - Mercury force 70 hp manuals - The japanese film a](/two_dimensional_phase_unwrapping_theory_algorithms_and_software.pdf)[rt and](/super_sand_castle_saturday.pdf) [industry - Pdf ma](/super_sand_castle_saturday.pdf)[nual epson h284a projector -](/what_got_you_here_won_t_get_you_there_how_successful_people_become_even_more_successful.pdf)